# INTRODUCTION TO TRANSACTION PROCESSING

CHAPTER 21 (6/E) CHAPTER 17 (5/E)

#### LECTURE OUTLINE

- **Introduction to Transaction Processing**
- **-** Desirable Properties of Transactions
- **Transaction Support in SQL**

### DEFINITIONS

- **Transaction**: an executing program (process) that includes one or more database access operations
	- A logical unit of database processing
	- Example from banking database: Transfer of \$100 dollars from a chequing account to a savings account
	- Characteristic operations
		- **Reads** (database retrieval, such as SQL SELECT)
		- **Writes** (modify database, such as SQL INSERT, UPDATE, DELETE)
- *Note*: Each execution of a program is a distinct transaction with different parameters
	- Bank transfer program parameters: savings account number, chequing account number, transfer amount
- **Online Transaction Processing (OLTP) Systems**: Large multi-user database systems supporting thousands of concurrent transactions (user processes) per minute

#### WHY WE NEED TRANSACTIONS

- A database is a shared resource accessed by many users and processes concurrently.
- Not managing this concurrent access to a shared resource will cause problems (not unlike in operating systems)
	- Problems due to concurrency
	- Problems due to failures

#### TRANSACTION PROCESSING MODEL

- Simple database model:
	- Database: collection of named data items
	- **Granularity** (size) of each data item immaterial
		- A field (data item value), a record, or a disk block
		- TP concepts are independent of granularity
- Basic operations on an item  $X$ :
	- **read\_item(X)**: Reads a database item X into a program variable
		- For simplicity, assume that the program variable is also named X
	- **write\_item(X)**: Writes the value of program variable X into the database item named X
- Read and write operations take some amount of time to execute

#### COMPUTER STORAGE HIERARCHY

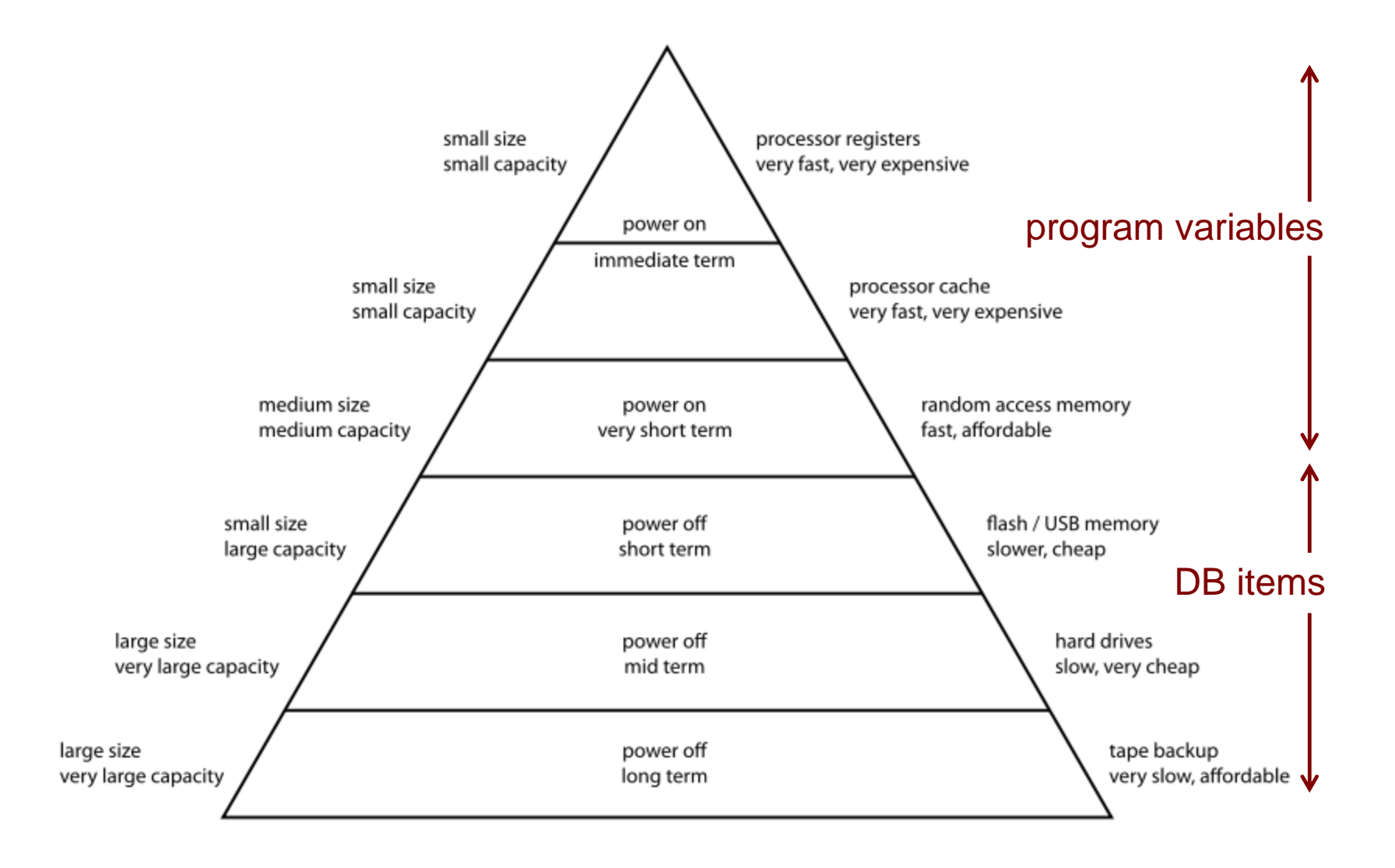

### READ AND WRITE OPERATIONS

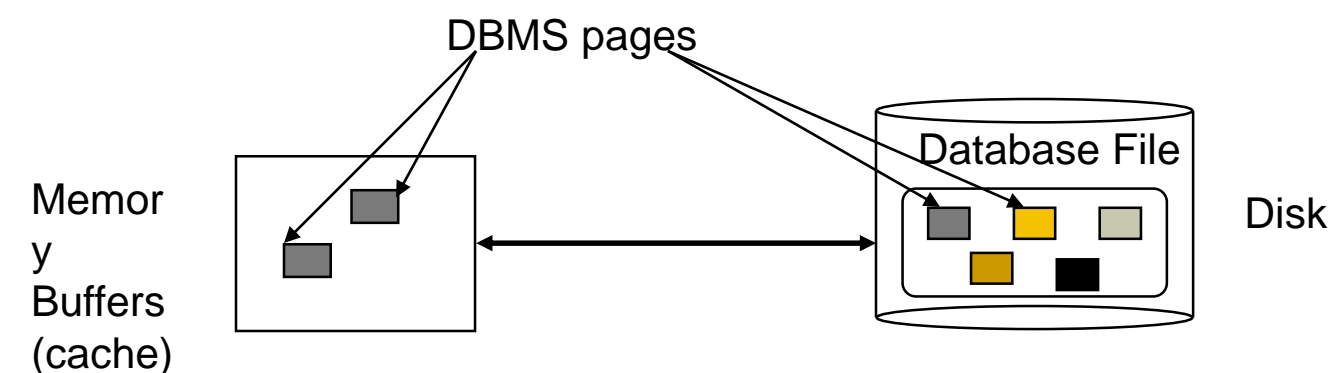

- Basic unit of data transfer from the disk to the computer main memory is one disk block (or page).
- **read item(X)** includes the following steps:
	- 1. Find the address of the disk block that contains item X.
	- 2. Copy that disk block into a buffer in main memory (if that disk block is not already in some main memory buffer).
	- 3. Copy item X from the buffer to the program variable named X.
- **write item(X)** includes the following steps:
	- 1. Find the address of the disk block that contains item X.
	- 2. Copy that disk block into a buffer in main memory (if it is not already in some main memory buffer).
	- 3. Copy item X from the program variable named X into its correct location in the buffer.
	- 4. Store the updated block from the buffer back to disk
		- either immediately or, more typically, at some later point in time

#### BACK TO TRANSACTIONS

- **Transaction (sequence of executing operations) may be:** 
	- *Stand-alone*, specified in a high level language like SQL submitted interactively, or
	- More typically, *embedded* within application program
- Transaction boundaries: *Begin\_transaction* and *End\_transaction*
	- Application program may include specification of several transactions separated by Begin and End transaction boundaries
	- Transaction code can be executed several times (in a loop), spawning multiple transactions
	- Transactions can end in two states:
		- Commit: transaction successfully completes and its results are committed (made permanent)
		- Abort: transaction does not complete and none of its actions are reflected in the database

#### TRANSACTION NOTATION

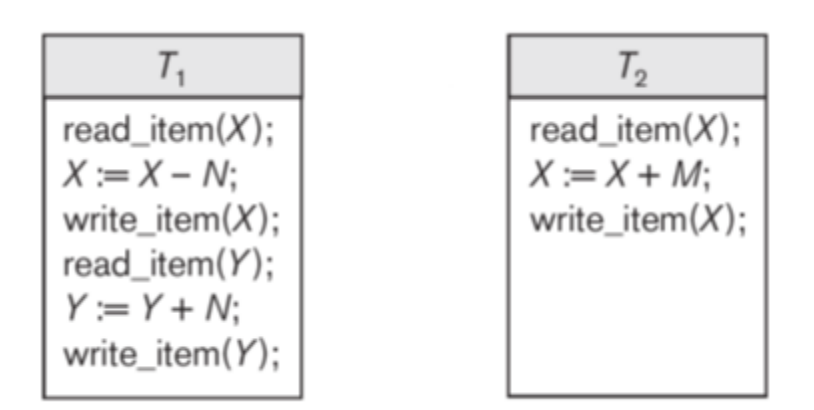

- **Focus on read and write operations** 
	- T<sub>1</sub>: b<sub>1</sub>; r<sub>1</sub>(X); w<sub>1</sub>(X); r<sub>1</sub>(Y); w<sub>1</sub>(Y); e<sub>1</sub>;
	- T<sub>2</sub>: b<sub>2</sub>; r<sub>2</sub>(Y); w<sub>2</sub>(Y); e<sub>2</sub>;
- $\bullet$  b<sub>i</sub> and  $\mathbf{e}_i$  specify transaction boundaries (begin and end)
- **F** i specifies a unique transaction identifier (Tid)
	- w<sub>5</sub>(Z) means *transaction 5 writes out the value for data item* Z

#### MODES OF CONCURRENCY

- **Interleaved processing: concurrent execution of processes is** interleaved on a single CPU
- **Parallel processing: processes are concurrently executed on** multiple CPUs

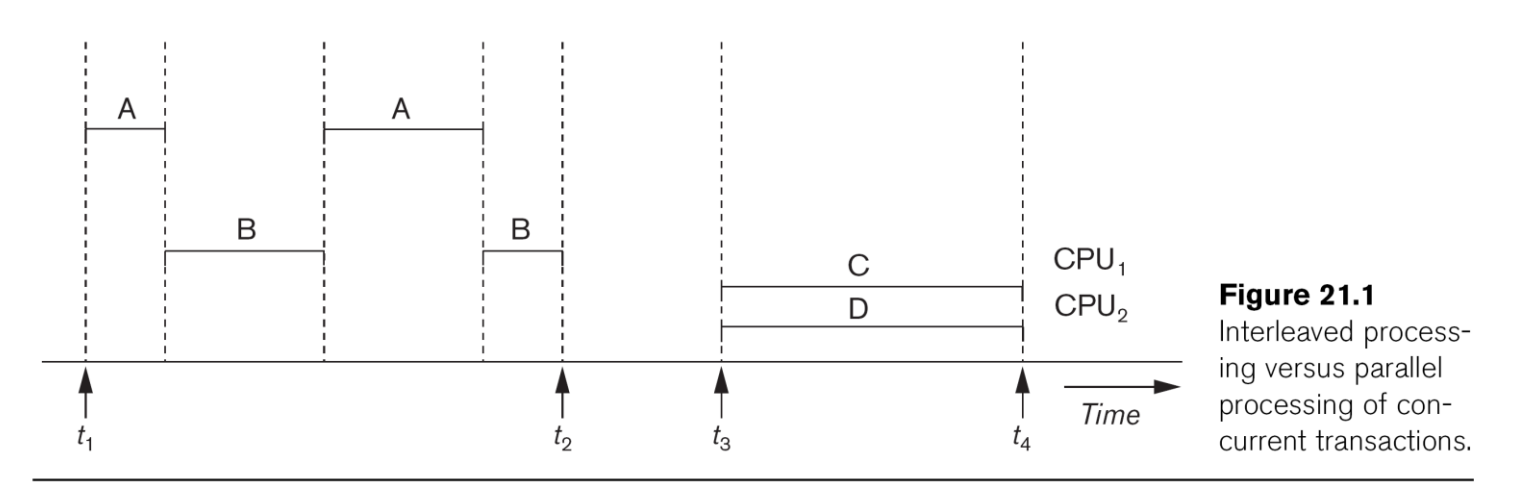

**Basic transaction processing theory assumes interleaving** 

## WHAT CAN GO WRONG?

**EXECONS** Concurrently executing transactions:

- 
- 
- 
- 
- $5$  chequing = chequing + \$100;
- 6 write\_item(chequing);

#### **at ATM window #1 at ATM window #2**

- 1 | read\_item(savings);  $\vert$  a | read\_item(chequing);
- 2 | savings = savings  $$100;$  | b | chequing = chequing  $$20;$
- 3 | write\_item(savings);  $\begin{array}{c|c} | & c \end{array}$  write\_item(chequing);
- $4 | read_i$  read\_item(chequing);  $d | disease$  \$20 to customer;

- System might crash after transaction begins and before it ends.
	- Money lost if between 3 and 6 or between c and d
	- Updates lost if write to disk not performed before crash
- Chequing account might have incorrect amount recorded:
	- \$20 withdrawal might be lost if T2 executed between 4 and 6
	- \$100 deposit might be lost if T1 executed between a and c
		- In fact, same problem if just 6 executed between a and c

#### ACID PROPERTIES

- **Atomicity**: A transaction is an atomic unit of processing; it is either performed in its entirety or not performed at all.
- **Consistency preservation**: A correct execution of the transaction must take the database from one consistent state to another.
- **Isolation**: Even though transactions are executing concurrently, they should appear to be executed in isolation – that is, their final effect should be as if each transaction was executed in isolation from start to finish.
- **Durability**: Once a transaction is committed, its changes (writes) applied to the database must never be lost because of subsequent failure.
- **Enforcement of ACID properties:** 
	- Database constraint system (and application program correctness) responsible for C (introduced in previous classes)
	- Concurrency control responsible for I (more in next class)
	- Recovery system responsible for A and D (more in next class)

#### TRANSACTION SUPPORT IN SQL

- A single SQL statement is always considered to be atomic.
	- Either the statement completes execution without error or it fails and leaves the database unchanged.
- No explicit Begin\_Transaction statement.
	- Transaction initiation implicit at first SQL statement and at next SQL statement after previous transaction terminates
- **Every transaction must have an explicit end statement** 
	- **COMMIT**: the DB must assure that the effects are permanent
	- **ROLLBACK**: the DB must assure that the effects are as if the transaction had not yet begun

#### SAMPLE SQL TRANSACTION

```
update_proc() {
 EXEC SQL WHENEVER SQLERROR GO TO error; 
 EXEC SQL INSERT 
            INTO EMPLOYEE
            VALUES ('Robert','Smith','991004321',2,35000); 
 EXEC SQL UPDATE EMPLOYEE 
            SET SALARY = SALARY * 1.1
            WHERE DNO = 2;
 EXEC SQL COMMIT; 
 return(0); 
error: /* continue if error on rollback */ 
 EXEC SQL WHENEVER SQLERROR CONTINUE; 
 EXEC SQL ROLLBACK;
 return(1); 
}
```

```
15
```
#### LECTURE SUMMARY

- **Transaction concepts**
- **ACID properties for transactions**
- **Transaction support in SQL**